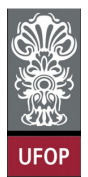

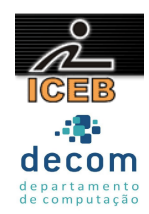

## **Lista de Exercícios 04 – Estruturas de Dados Homogêneas - Vetores**

- 1) Escreva um programa que armazene em um vetor todos os números inteiros de 0 a 50. Após isso, o programa deve imprimir todos os valores armazenados.
- 2) Escreva um programa que armazene em um vetor todos os números inteiros do intervalo fechado de 1 a 100. Após isso, o programa deve imprimir todos os valores armazenados.
- 3) Escreva um programa que armazene em um vetor todos os números inteiros de 100 a 1 (em ordem decrescente). Após isso, o programa deve imprimir todos os valores armazenados.
- 4) Escreva um programa que armazene em um vetor todos os números inteiros de 100 a 200. Após isso, o programa deve imprimir todos os valores armazenados.
- 5) Escreva um programa que armazene em um vetor todos os números inteiros de 200 a 100 (em ordem decrescente). Após isso, o programa deve imprimir todos os valores armazenados.
- 6) Escreva um programa que armazene em um vetor todos os números múltiplos de 5, no intervalo fechado de 1 a 500. Após isso, o programa deve imprimir todos os valores armazenados.
- 7) Escreva um programa que armazene em um vetor todos os números pares do intervalo fechado de 1 a 100. Após isso, o programa deve imprimir todos os valores armazenados.
- 8) Escreva um programa que armazene em um vetor os 100 primeiros números ímpares. Após isso, o programa deve imprimir todos os valores armazenados.
- 9) Escreva um programa que armazene em um vetor o quadrado dos números ímpares no intervalo fechado de 1 a 20. Após isso, o programa deve imprimir todos os valores armazenados.
- 10) Escreva um programa que armazene em um vetor todos os números ímpares do intervalo fechado de 1 a 100. Após isso, o programa deve imprimir todos os valores armazenados.
- 11) Escreva um programa que receba dez números do usuário e armazene em um vetor a metade de cada número. Após isso, o programa deve imprimir todos os valores armazenados.
- 12) Escreva um programa que receba dez números do usuário e armazene em um vetor o quadrado de cada número. Após isso, o programa deve imprimir todos os valores armazenados.

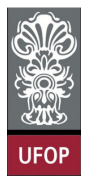

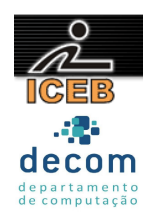

- 13) Escreva um programa que receba dez números do usuário e armazene em um vetor o cubo de cada número. Após isso, o programa deve imprimir todos os valores armazenados.
- 14) Escreva um programa que receba quinze números do usuário e armazene em um vetor a raiz quadrada de cada número. Caso o valor digitado seja menor que zero o número –1 deve ser atribuído ao elemento do vetor. Após isso, o programa deve imprimir todos os valores armazenados.
- 15) Escreva um programa que receba oito números do usuário e armazene em um vetor o logaritmo de cada um deles na base 10. Caso não seja possível calcular o valor para o número digitado, o número –1 deve ser atribuído ao elemento do vetor. Após isso, o programa deve imprimir todos os valores armazenados.
- 16) Escreva um programa que receba a altura de 10 atletas. Esse programa deve imprimir a altura daqueles atletas que tem altura maior que a média.
- 17) A série de Fibonacci é formada pela seqüência:

1, 1, 2, 3, 5, 8, 13, 21, 34, 55, ...

Escreva um programa que armazene em um vetor os 50 primeiros termos da série de FIBONACCI. Após isso, o programa deve imprimir todos os valores armazenados.

18) Implementar um programa para calcular o sen(X). O valor de X deverá ser digitado em graus. O valor do seno de X será calculado pela soma dos 15 primeiros termos da série a seguir:

sen(X) = 
$$
x - \frac{x^3}{3!} + \frac{x^5}{5!} - \frac{x^7}{7!} + \frac{x^9}{9!} - \frac{x^{11}}{11!} + \dots
$$

Esses termos devem ser armazenados em um vetor de reais.

- 19) Escreva um programa, que leia um conjunto de 50 fichas correspondente à alunos e armazene-as em vetores, cada uma contendo, a altura e o código do sexo de uma pessoa (código = 1 se for masculino e 2 se for feminino), e calcule e imprima:
- A maior e a menor altura da turma;
- As mulheres com altura acima da média da altura das mulheres;
- As pessoas com altura abaixo da média da turma.

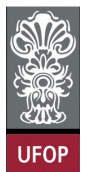

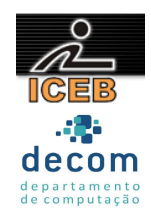

- 20) Construa um programa para calcular a média de valores PARES e ÍMPARES, de 50 números que serão digitados pelo usuário. Ao final o programa deve mostrar estas duas médias. O programa deve mostrar também o maior número PAR digitado e o menor número ÍMPAR digitado. Esses dados devem ser armazenados em um vetor. Além disso, devem ser impressos os valores PARES maiores que a média PAR, bem como os valores ÍMPARES menor que a média ÍMPAR.
- 21) Em uma cidade do interior, sabe-se que, de janeiro a abril de 1976 (121 dias), não ocorreu temperatura inferior a 15ºC nem superior a 40ºC. As temperaturas verificadas em cada dia estão disponíveis em uma unidade de entrada de dados. Fazer um programa que calcule e imprima:
- A menor temperatura ocorrida;
- A maior temperatura ocorrida;
- A temperatura média;
- O número de dias nos quais a temperatura foi inferior à temperatura média.

22) Faça um programa que:

- a) Leia uma frase de 80 caracteres, incluindo brancos;
- b) Conte quantos brancos existem na frase;
- c) Conte quantas vezes a letra A aparece;
- d) Imprima o que foi calculado nos itens *b* e *c*.

23) Fazer um programa que:

- a) Leia o valor inteiro de n (n ≤ 1000) e os n valores de uma variável composta A de valores numéricos, ordenados de forma crescente;
- b) Determine e imprima, para cada número que se repete no conjunto, a quantidade de vezes em que ele aparece repetido;
- c) Elimine os elementos repetidos, formando um novo conjunto;
- d) Imprima o conjunto obtido no item *c*.
- 24) Dado um conjunto de 100 valores numéricos disponíveis num meio de entrada qualquer, fazer um programa para armazená-los numa variável composta B, e calcular e imprimir o valor do somatório dado a seguir:

$$
S = (b_1 - b_{100})^3 + (b_2 - b_{99})^3 + (b_3 - b_{98})^3 + ... + (b_{50} - b_{51})^3
$$

25) Fazer um programa que:

- a) Leia um conjunto de valores inteiros correspondentes a 80 notas dos alunos de uma turma, notas estas que variam de 0 a 10;
- b) Calcule a freqüência absoluta e a freqüência relativa de cada nota;
- c) Imprima uma tabela contendo os valores das notas (de 0 a 10) e suas respectivas freqüências absoluta e relativa. Observações:
- 1. Freqüência absoluta de uma nota é o número de vezes em que aparece no conjunto de dados;
- 2. Freqüência relativa é a freqüência absoluta divida pelo número total de dados;

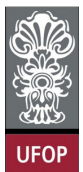

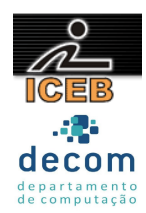

- 3. Utilizar como variável composta somente aquelas que forem necessárias.
- 26) Um armazém trabalha com 100 mercadorias diferentes identificadas pelos números inteiros de 1 a 100. O dono do armazém anota a quantidade de cada mercadoria vendida durante o mês. Ele tem uma tabela que indica, para cada mercadoria, o preço de venda. Escreva um programa para calcular o faturamento mensal do armazém. A tabela de preços é fornecida seguida pelos números das mercadorias e as quantidades vendidas. Quando uma mercadoria não tiver nenhuma venda, é informado o valor zero no lugar da quantidade.
- 27) Uma grande firma deseja saber quais os três empregados mais recentes. Fazer um programa para ler um número indeterminado de informações (máximo de 300) contendo o número do empregado e o número de meses de trabalho deste empregado e imprimir os três mais recentes.

Observações: A última informação contém os dois números iguais a zero. Não existem dois empregados admitidos no mesmo mês.

28) Fazer um programa que:

- a) Leia uma variável composta A com 30 valores numéricos distintos;
- b) Leia outra variável composta B com 30 valores numéricos;
- c) Leia o valor de uma variável X;
- d) Verifique qual o elemento de A que é igual a X;
- e) Imprima o elemento de B de posição correspondente à do elemento de A igual a X..

29) Fazer um programa que:

- a) Leia o valor inteiro de M ( $M \le 30$ ) e os M valores de uma variável composta A;
- b) Leia o valor inteiro de N ( $N \le 20$ ) e os N valores de um variável composta B;
- c) Determine o conjunto  $C = A \cup B$  (união de A com B), onde C não deverá conter elementos repetidos (A e B não contêm elementos repetidos);
- d) Imprima os elementos contidos em A, B e C.

30) Seja

$$
P = a_n x^n + a_{n-1} x^{n-1} + a_{n-2} x^{n-2} + \dots + a_1 x + a_0
$$

Escrever um programa que:

- a) Leia o valor de n, sendo  $n \leq 20$ ;
- b) Leia os coeficientes  $a_i$ ,  $i = 0, 1, 2, ..., n$ ;;
- c) Calcule o valor de P para 10 valores lidos para x;
- d) Imprima o valor de x e o valor de P correspondente.
- 31) Faça um programa que leia um valor N ( $N \le 20$ ) e os N valores de uma variável composta. Ordene os valores recebidos em forma crescente e imprima a variável composta ordenada.

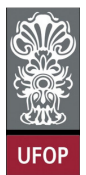

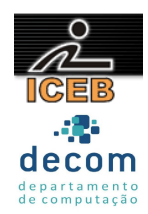

- 32) Faça um programa que leia um valor N ( $N \le 20$ ) e os N valores de uma variável composta. Ordene os valores recebidos em forma decrescente e imprima a variável composta ordenada.
- 33) Fazer um programa que:
- a) Leia o valor inteiro de n ( $n \le 1000$ ) e os n valores de uma variável composta de valores numéricos;
- b) Ordenar a variável composta e imprimi-la ordenada.
- c) Determine e imprima, para cada número que se repete no conjunto, a quantidade de vezes em que ele aparece repetido;
- 34) Numa corrida há 10 corredores, de número de inscrição de 1 a 10. Faça um programa que leia os valores do número do corredor e o seu respectivo tempo na corrida. Além disso, o programa deve imprimir a qualificação e o tempo de corrida, do primeiro ao décimo colocado, identificando o número de inscrição do corredor referente àquela colocação. Suponha que não há tempos iguais.
- 35) Faça um programa que leia uma variável composta de N valores numéricos ( $N \le 20$ ) e ordene essa variável em ordem crescente. O programa também deve ler um número k e imprimir, antes e depois da ordenação, o k-ésimo termo da variável composta.